## **removeMapValue**

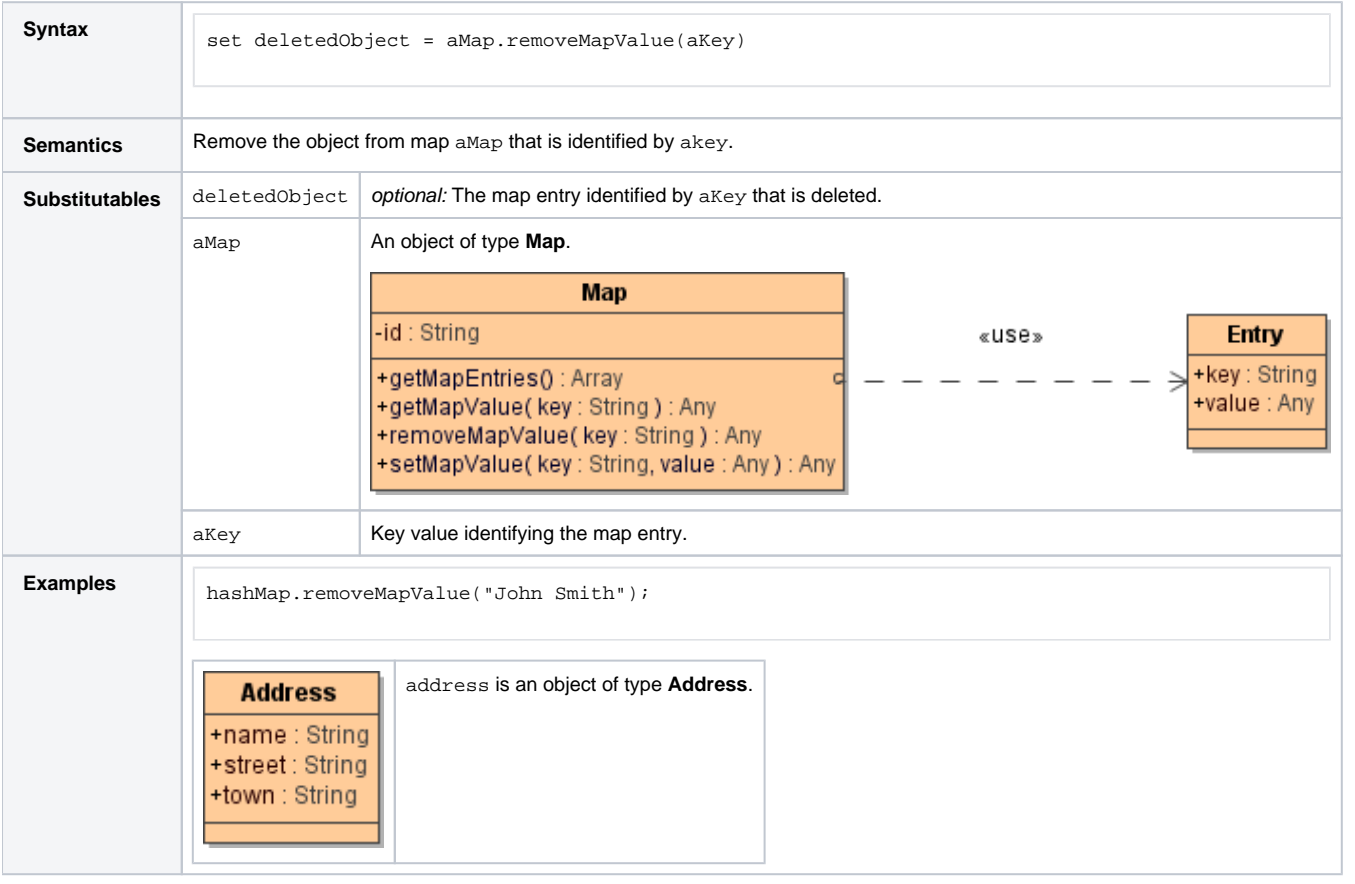

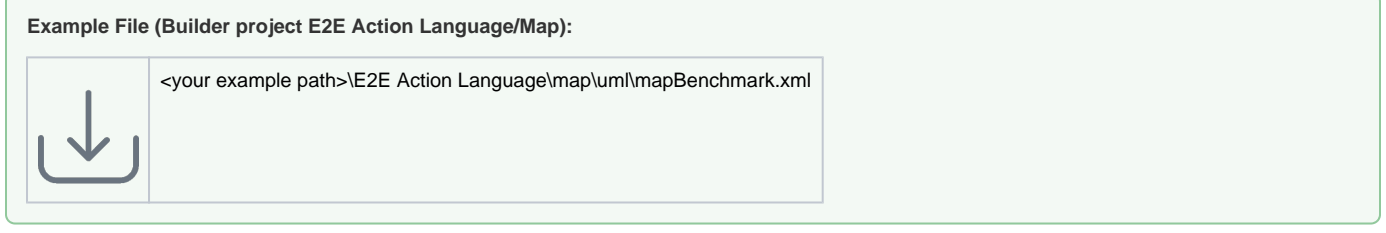

There is no operation to clear an entire map, but this goal can easily be achieved by two action script statements.

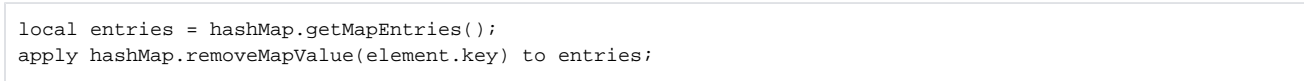

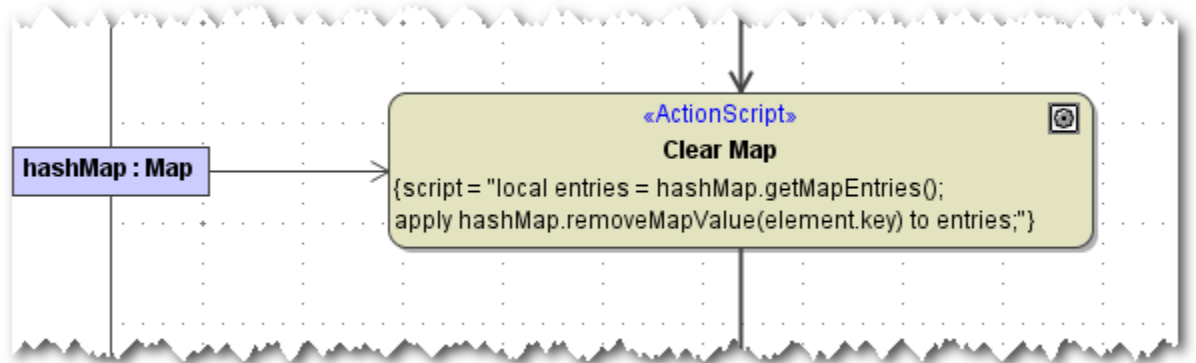